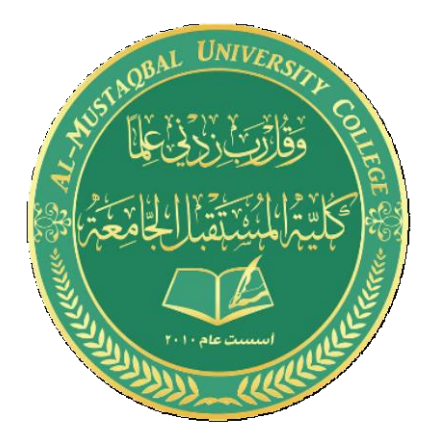

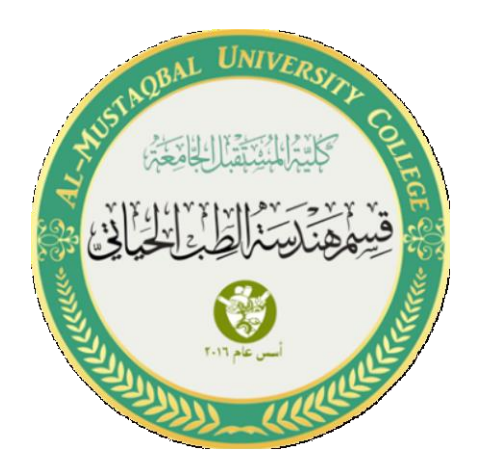

## **LED with Variable resistor**

**By:** *Sannar Aamer Adyan Hussein*

- 1. Add Arduino UNO and ground as you learned in previous lectures.
- 2. Add LED and variable resistor.

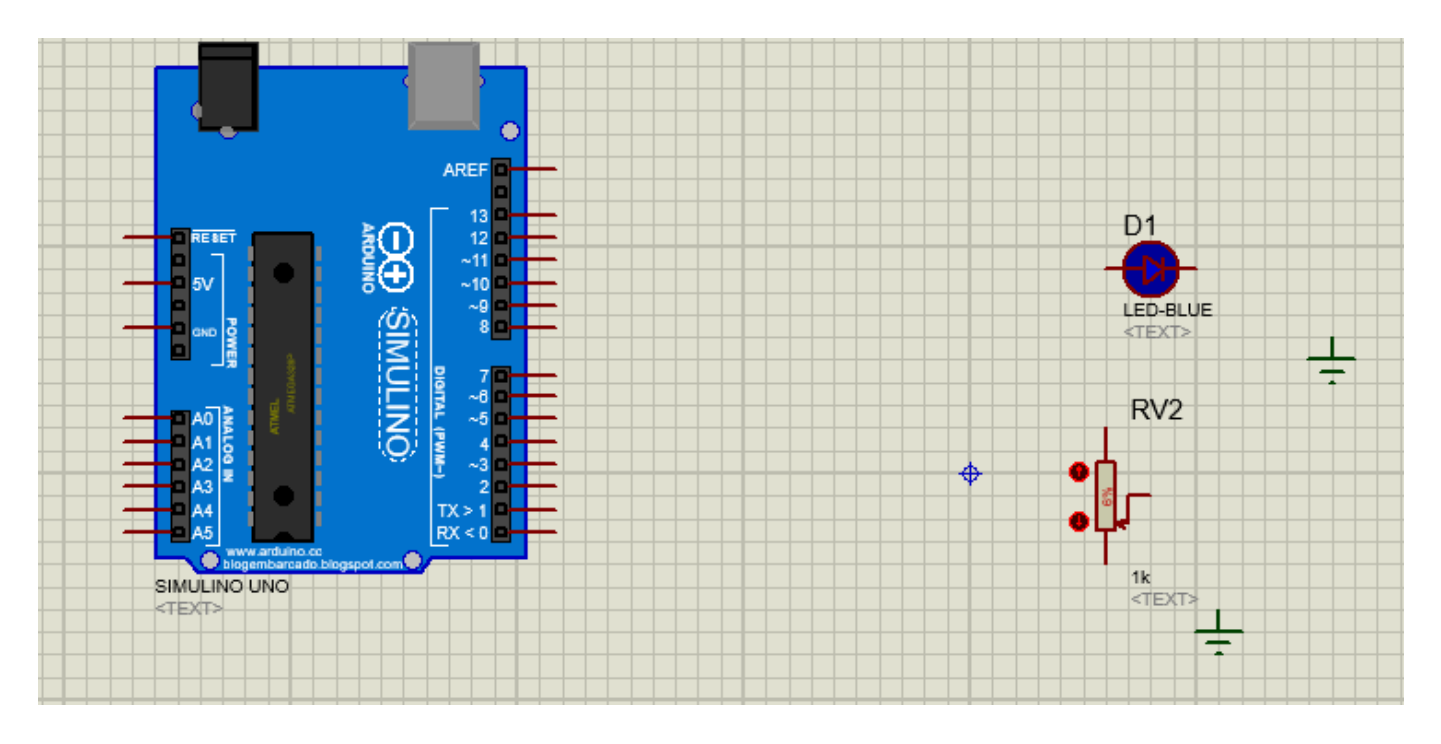

3. Add resistor (480).

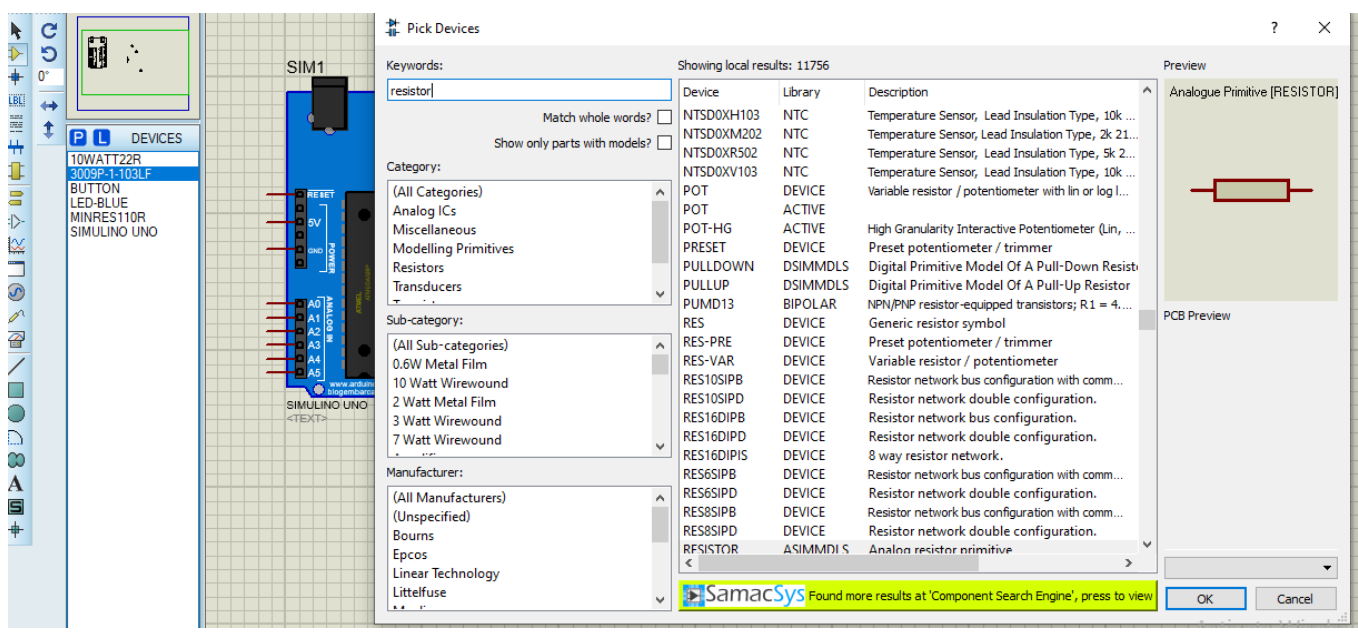

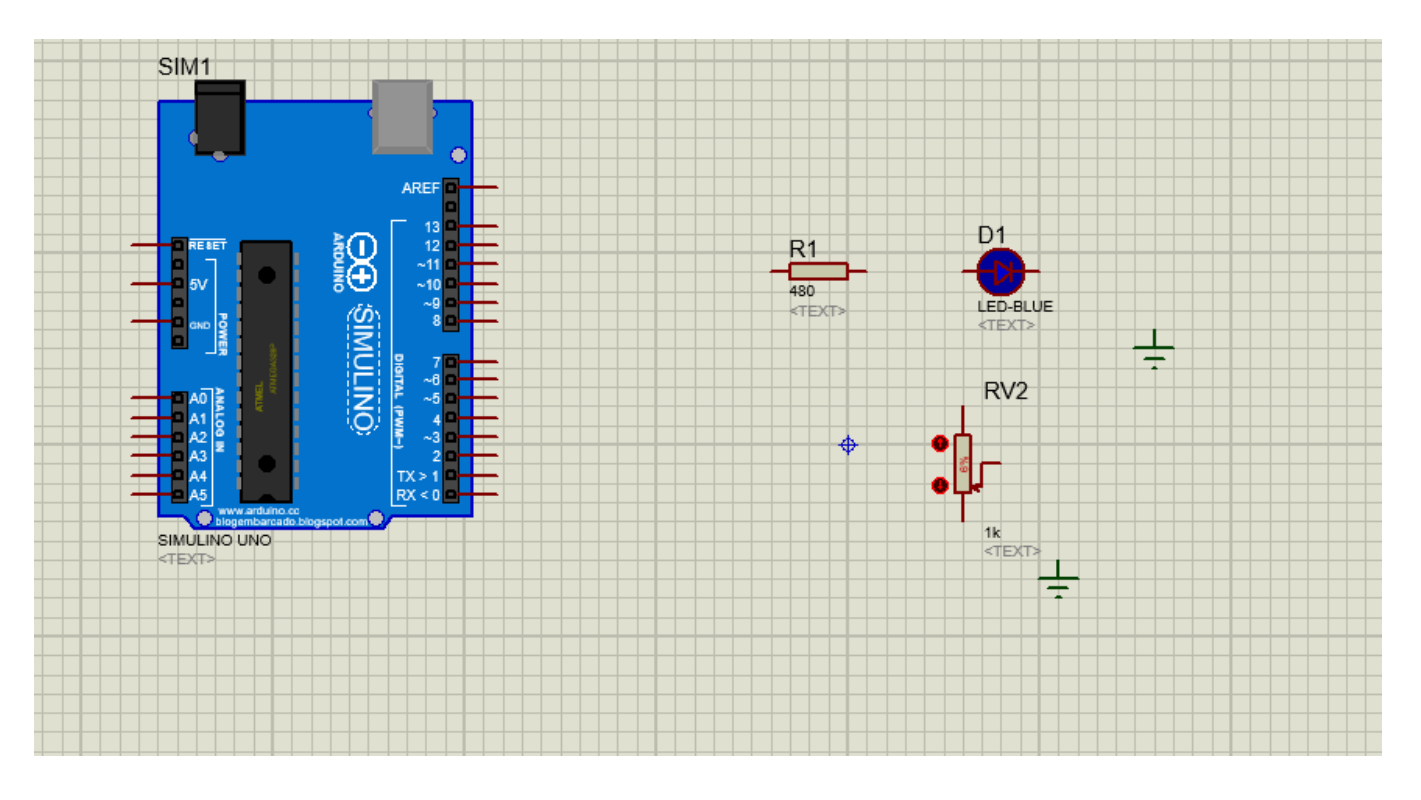

4. Connect the circuit as shown.

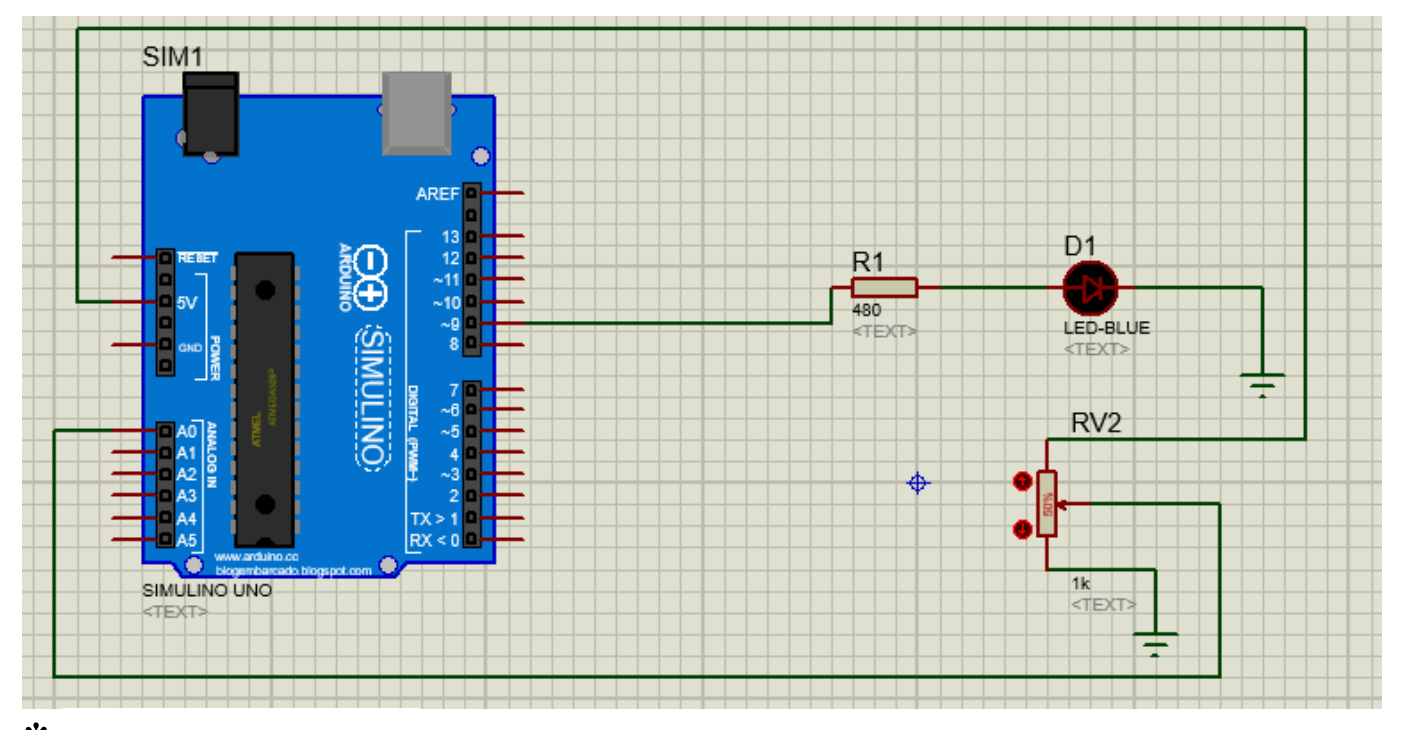

**\*** Variable resistor has 3 pins.

- The first pin is **Vcc**, so it should be connected to 5V.
- The center pin is its **Data Pin** and variable resistor gives its output when it measures volt.
- The third pin is **GND** and should be connected to the ground of the battery/source.

```
Sketch
int potPin = A0; 
int potValue = 0;int led = 9;
void setup() {
 pinMode(led, OUTPUT); 
}
void loop() {
\text{potValue} = \text{analogRead}(\text{potPin});
analogWrite(led, potValue/4);
delay(10);
}
```